## **ApiBgConfig.xml**

ApiBgConfig.xml , (.).

 : <ApiBgEventsConfiguration> <htmg:imcodoxizooootyinginacod <Login></Login> <Password></Password> <ApiBdEventMatch> <ProductEventName>DETACHED</ProductEventName> <ApiBgEventCode>not\_available</ApiBgEventCode> </AniBgEventMatch> <ApiBgEventMatch> <ProductEventName>ATTACH</ProductEventName> <ApiBgEventCode>available</ApiBgEventCode> <Picture>1</Picture> </AniBoEventMatch> <AniBoEventMatch> <ProductObjectName>CAM</ProductObjectName> <ProductEventName>ALARM</ProductEventName> <ApiBqEventCode>264400</ApiBqEventCode> <Shapes>1</Shapes> <Picture>1</Picture> </ApiBqEventMatch> <ApiBqEventMatch> <ProductObjectName>CAM</ProductObjectName> <ProductEventName>REC</ProductEventName> <ApiBqEventCode>264409</ApiBqEventCode> <Shapes>1</Shapes> <Picture>1</Picture> </ApiBqEventMatch> </ApiBqEventsConfiguration> 1. , PING- <PingTimeout>120000</PingTimeout> 2. IP-, . <MainHost>127.0.0.1</MainHost> 3.  $( )$ <Login></Login> <Password></Password> 4. : <ApiBgEventMatch> <ProductObjectName>CAM\_VMDA\_DETECTOR</ProductObjectName> <ProductEventName>ALARM</ProductEventName> <ApiBgEventCode>264400</ApiBgEventCode> <ProductObjectIds>  $<$ id> $2$ </id>  $<$ id> $1$ </id> </ProductObjectIds> <ParamMatch> <ProductEventParamName>num</ProductEventParamName> <ApiBgEventParamCode>NUMBER\_OF\_DETECTED\_PEOPLE</ApiBgEventParamCode> </ParamMatch> <Shapes>1</Shapes> <Picture>1</Picture> </ApiBgEventMatch> a. ProductObjectName, ProductEventName - , , CAM|MD\_START.

- b. ProductObjectIds id, ., .
- c. ApiBgEventCode , . .
- d. Shapes Shapes.

e. f. Picture – -. ParamMatch - ..

:

1799 (, ) 264393 264383 264385 264388 264387 ( ) 264386 264389 () 264391 ( ) 264392 ( ) 264390 ( ) 264394 (, ) 264395 264396 () 264397 () 264399 ( ..) 264398 ()  $264400$  (,,,) 1795 1797 264403 264402  $1796$  / 264401 287069 siren

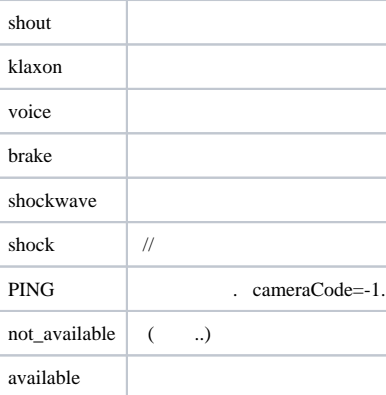